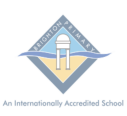

**BRIGHTON PRIMARY SCHOOL | BPS COMPASS CALENDAR GUIDE FOR PARENTS**

The BPS Compass Parent Calendar can be added to your computer or tablet/phone. Please see the following instructions for each type of device.

**Page 1 - Apple iPhone's/iPads's Page 2 - Android Phones Page 3 - MS Outlook (PC) Page 4 - Mac Calendar**

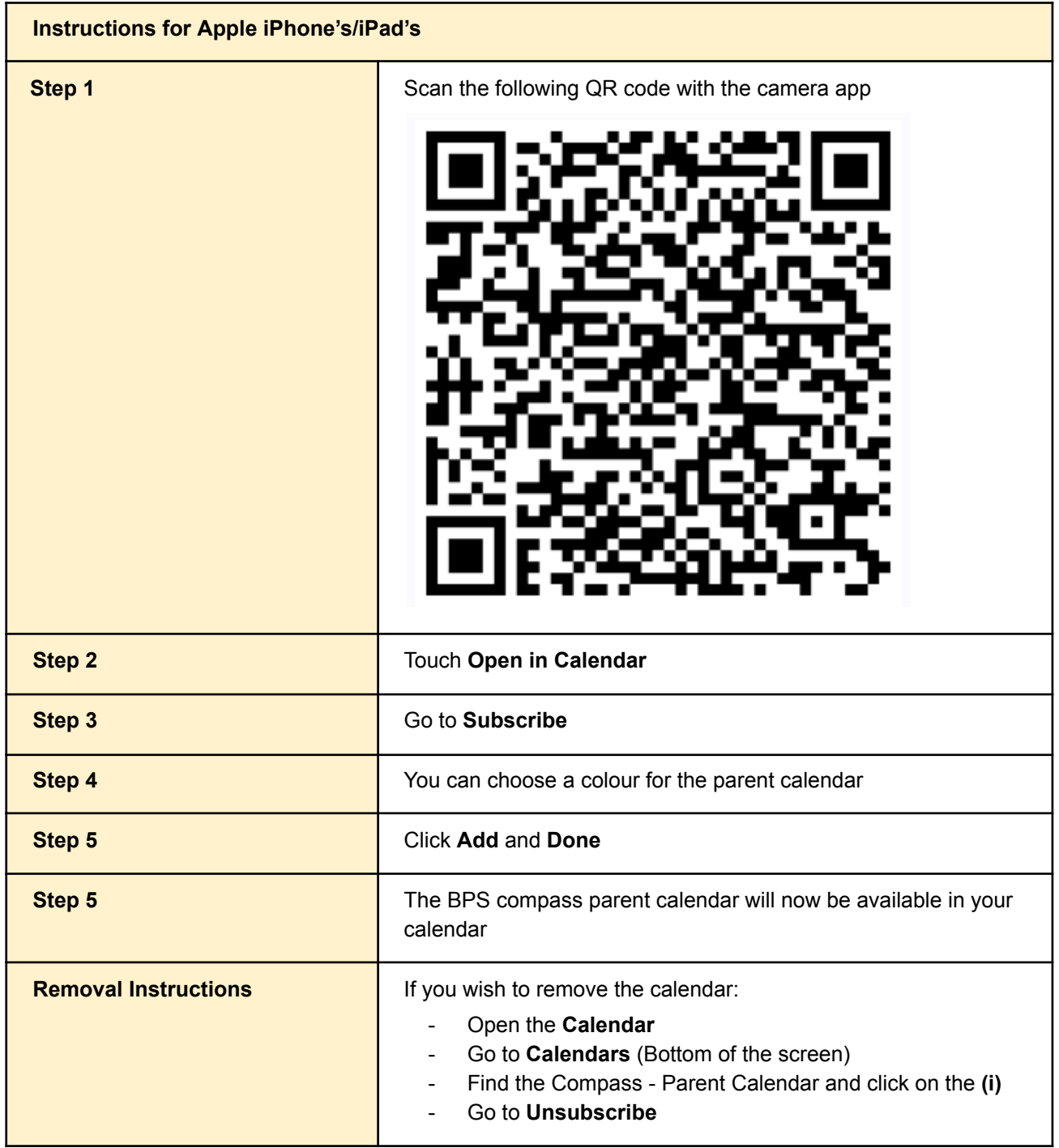

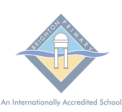

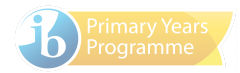

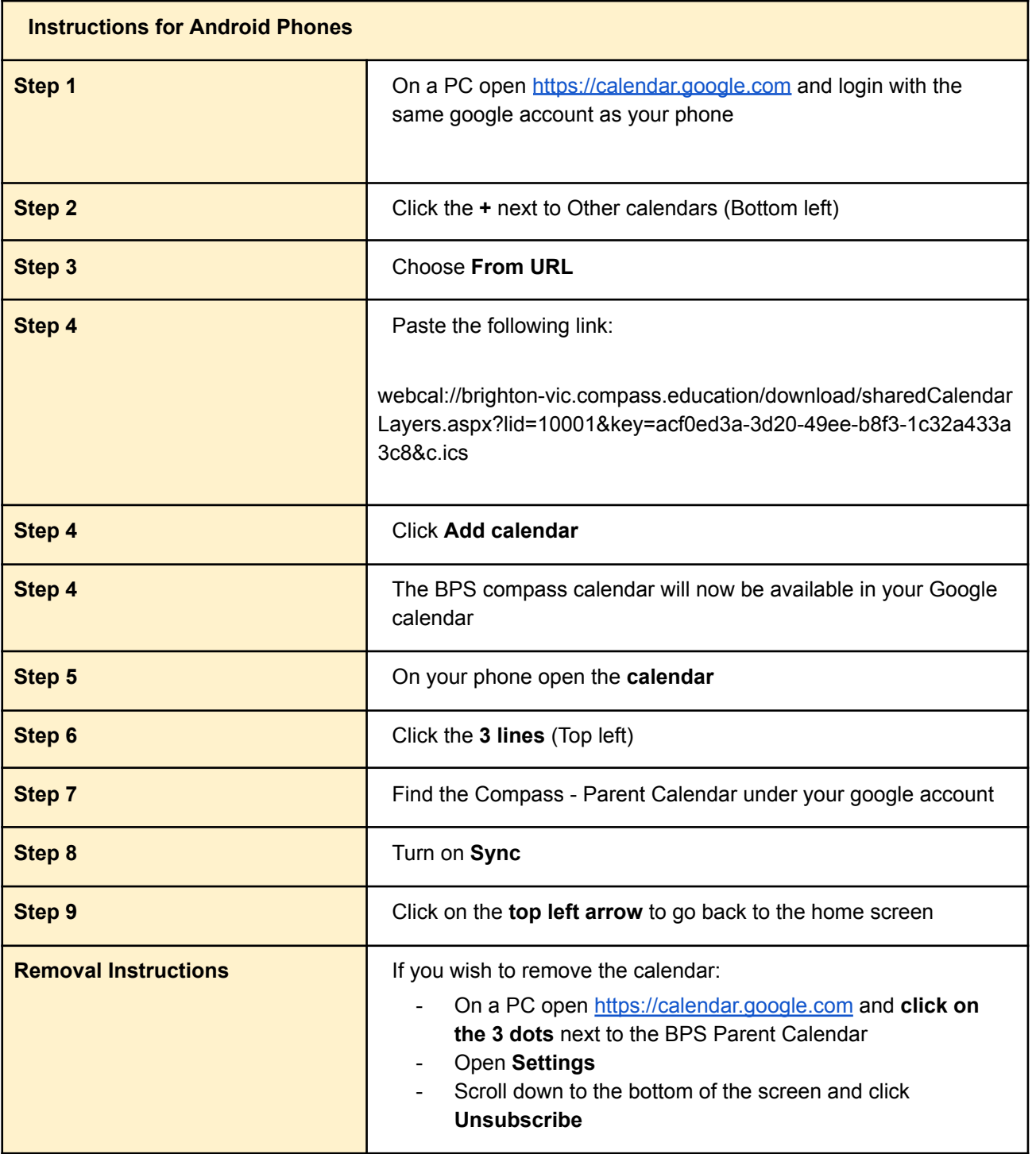

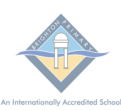

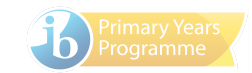

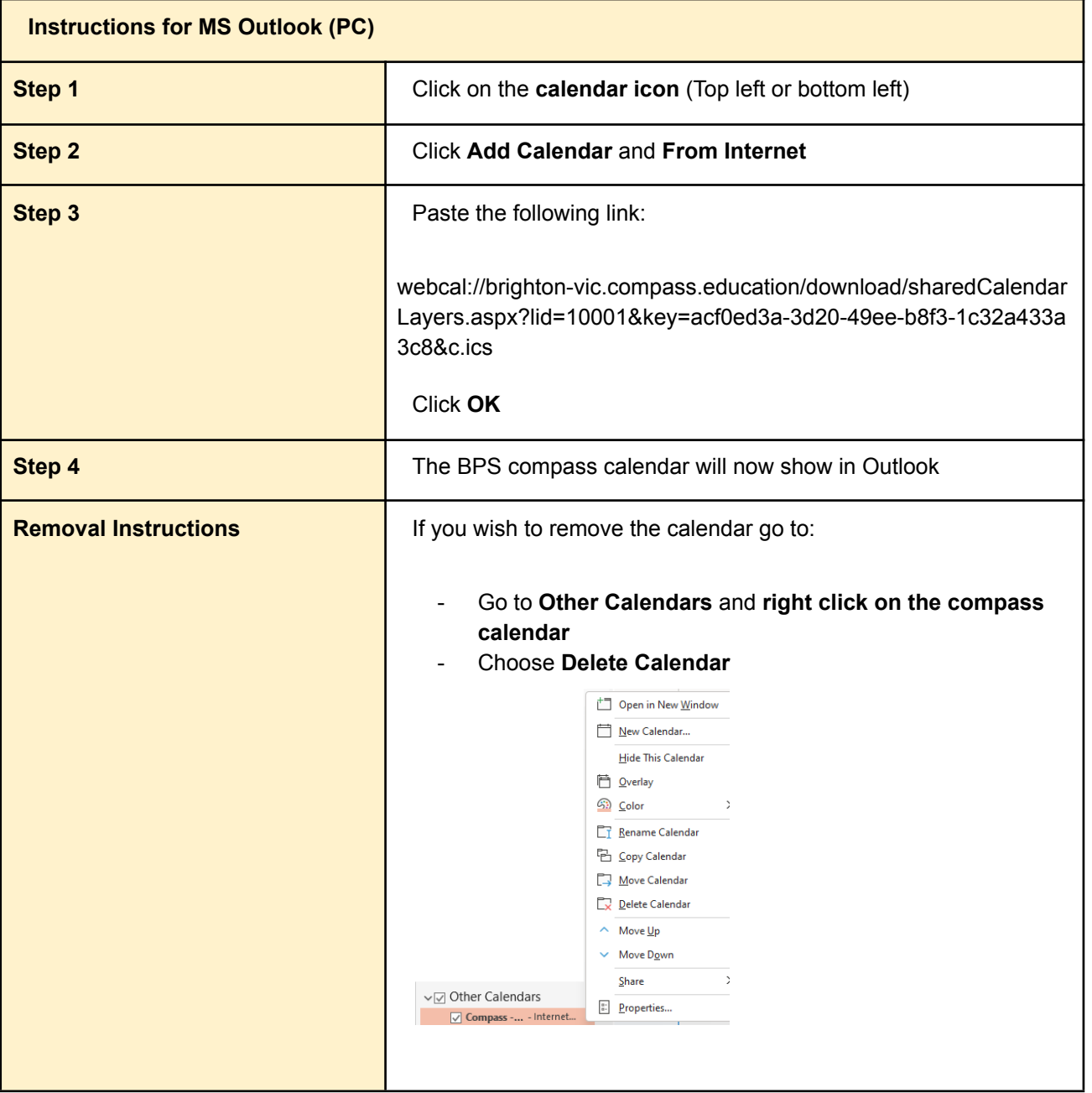

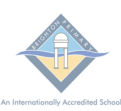

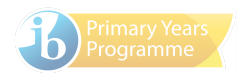

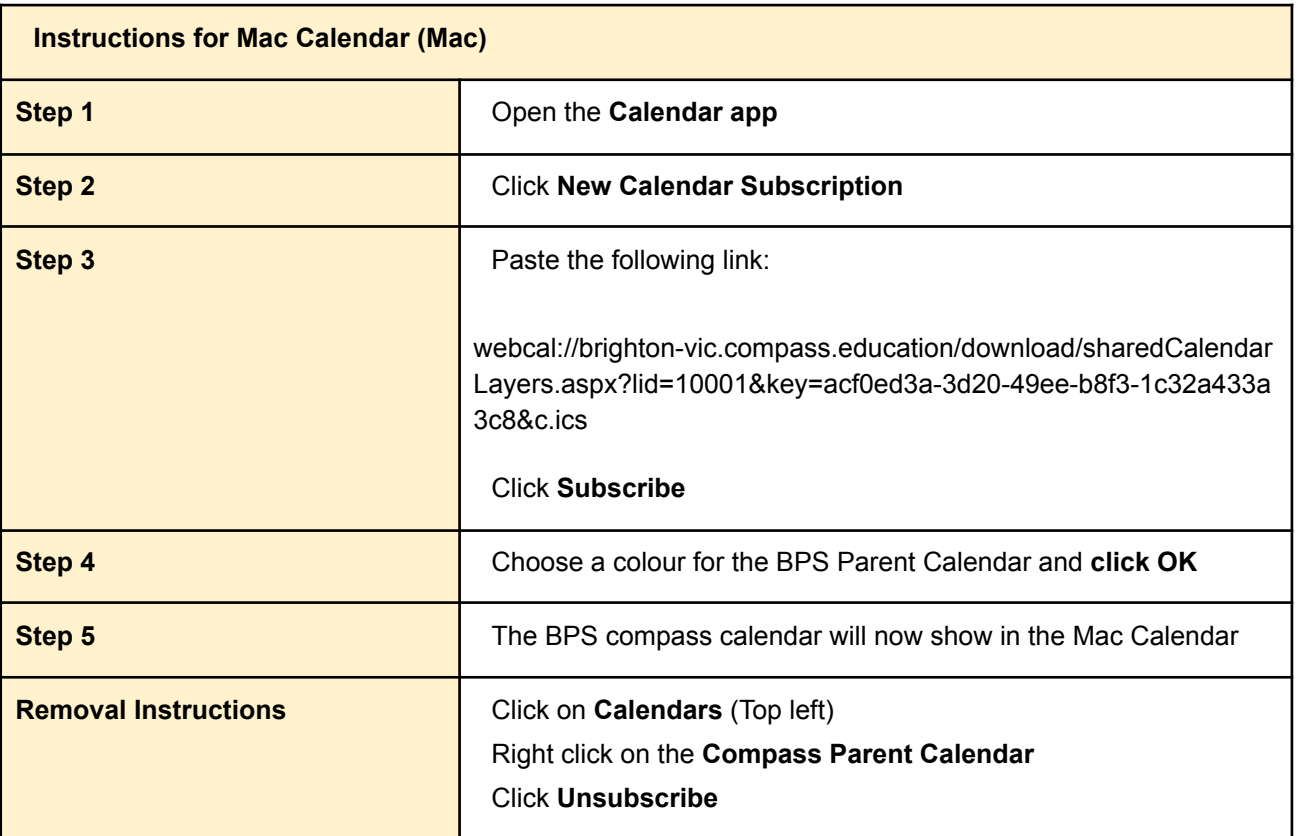